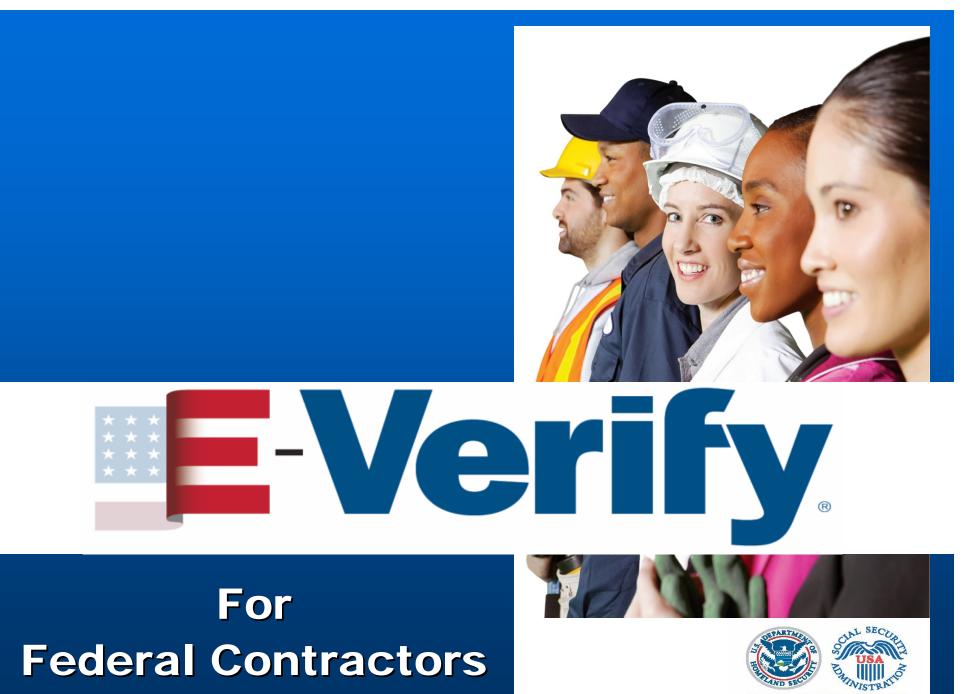

E-VERIFY IS A SERVICE OF DHS AND S

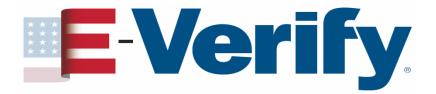

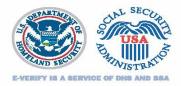

## Agenda

## Section I: E-Verify & FAR - The Big Picture Section II: E-Verify & FAR - Nuts & Bolts Section III: Additional Information

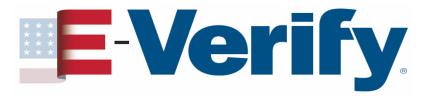

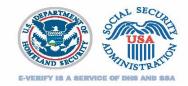

## Section I: E-Verify & FAR - The Big Picture

- What is E-Verify?
- How does it work?
- E-Verify & the FAR E-Verify clause
- Affected Contracts

# E-Verify.

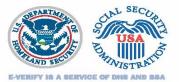

## What is E-Verify?

No-cost Internet based system Fast & easy to use Electronically verifies the employment eligibility of

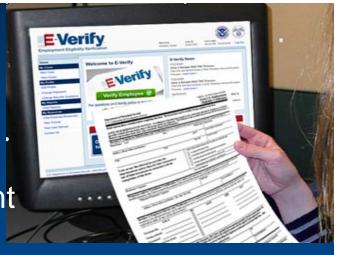

- Newly hired employees
- Existing employees assigned to work on a qualifying Federal contract

Helps maintain a legal workforce Protects jobs for authorized workers Partnership between the U.S. Department of Homeland Security and the Social Security Administration

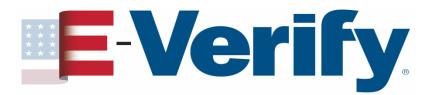

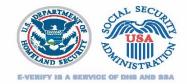

## How to create an E-Verify case

| Pepartment of Hameland Security<br>1.5. Chinemilip and Immigration Sections                                                                                      |                                              |                         | COMD No. 1615-0047, Engine 0031/12<br>Form I-9, Employment<br>Eligibility Verification |                      |                                                                                                    |  |
|----------------------------------------------------------------------------------------------------|----------------------------------------------|-------------------------|----------------------------------------------------------------------------------------|----------------------|----------------------------------------------------------------------------------------------------|--|
| Read instructions carefully before completing this fo                                                                                                    | ra. The instru                               | action                  | s must be available                                                                    | during o             | ampletion of this form.                                                                                  |  |
| ANTI-DESCREMENATION NOTICE: It is illeg<br>picify which document(s) they will accept from<br>uture expiration date may also constitute likego                    | al to discrim<br>an employe<br>d discriminat | inate<br>e. Ti<br>lion. | against work-aut<br>to refuzal to hire a                                               | horized<br>in indivi | individuals. Employers CANNOT<br>idual because the documents have                                        |  |
| Section 1. Employee Information and Verificati                                                                                                    |                                              | wie                     |                                                                                        |                      |                                                                                                    |  |
| vietName: Last Fi                                                                                                    | est.                                         |                         | Mis                                                                                    | de Inida             | Multes Name                                                                                              |  |
| oblesse (Brast Have and Rander)                                                                                                    |                                              |                         | Apr. 9                                                                                 |                      | Date of Birth (workfolge)ant)                                                                            |  |
| iky Mude                                                                                                    |                                              |                         | 29 Cab                                                                                 |                      | Social Security B                                                                                        |  |
| an aware that federal law provides for                                                                                                    |                                              | le                      | test, under penalty of pe                                                              | ýwy, the             | I on (sheak one of the following):                                                                       |  |
| imprisonment and/or fines for false statements                                                                                                    | or                                           |                         | A citizen of the Unite                                                                 |                      |                                                                                                    |  |
| are of false documents in connection with the                                                                                                    |                                              |                         |                                                                                        |                      | ded States (see instructions)                                                                            |  |
| completion of this form.                                                                                                    |                                              |                         | A lastfal promosent o                                                                  |                      |                                                                                                    |  |
|                                                                                                    |                                              |                         |                                                                                        |                      | ies # or Administre #)                                                                                   |  |
| imployee's Signature                                                                                                    |                                              | -                       | until expiration date,<br>an (norschelderringer)                                       | or approval          | lár - montévégy (vez?)                                                                                   |  |
|                                                                                                    | emplated and ste                             |                         |                                                                                        | e o parana           | other tion the explored) latent, under                                                                   |  |
| Proparer and/or Translator Certification (76 be a<br>weaky of payor, that I have assured to the completion of the                                                | form and that to                             | de a                    |                                                                                        | a lore and a         | n is true and consist.                                                                                   |  |
| Preparente Treadstorte Signature                                                                                                    |                                              |                         | Point Name                                                                             |                      |                                                                                                    |  |
| Address (Drove Harve and Marcher, City, State, Sp. C                                                                                                    | 244)                                         |                         |                                                                                        | 1                    | hate (handkillage)aan)                                                                                   |  |
| Section 2. Employer Review and Verification (<br>consister one document from List B and one from L<br>capitration date, if any, of the document(is)<br>List A OR | o ne complete<br>art C, ar litte             | Lin                     |                                                                                        | AND                  | List C                                                                                                   |  |
| homment title:                                                                                                    |                                              |                         |                                                                                        |                      |                                                                                                    |  |
| aning authority:                                                                                                    |                                              |                         |                                                                                        |                      |                                                                                                    |  |
| Sceneral #                                                                                                    |                                              |                         |                                                                                        |                      |                                                                                                    |  |
| Expiration Date (f could                                                                                                    |                                              |                         |                                                                                        |                      |                                                                                                    |  |
| Replacing Date (from)                                                                                                    |                                              |                         |                                                                                        |                      |                                                                                                    |  |
| implayment agracies may omit the date the employe                                                                                                    | ut of my knowl                               | lodge                   | the employee is anti                                                                   |                      | ed by the above named employee, that<br>layer began employment of<br>o work in the United States. (State |  |
| lignature of Employee or Authorized Representative                                                                                                    | Fran Name                                    |                         |                                                                                        |                      | 745                                                                                                    |  |
| induces or Organization Name and Address (Drawt Name and                                                                                                    | Media, Clip, S                               | ina, 2                  | p Chái)                                                                                |                      | Date (nontridigi)(ear)                                                                                   |  |
| Section 3. Updating and Reverification (To be c                                                                                                    | ompleted and                                 | nige                    |                                                                                        |                      |                                                                                                    |  |
| . New Name (Copplicable)                                                                                                    |                                              |                         | 8.1                                                                                    | Date of Re           | hire (searth king-Sear) (3' applicable)                                                                  |  |
| <ol> <li>If exployee's previous grant of work authorization has explo<br/>Decement Table</li> </ol>                                                              | Dom                                          | and it                  | k                                                                                      |                      | Expiration Date (g/ang):                                                                                 |  |
|                                                                                                    |                                              | 1.1                     | to the individual.                                                                     |                      |                                                                                                    |  |
| atten, under penalty of perjary, that to the best of my kno<br>terminist(i), the document(i) libror examined appear to be                                        | granine and to                               | reat                    |                                                                                        |                      |                                                                                                    |  |
| attent, under penalty of perjury, that to the best of my kno                                                                                                    | greater and te                               |                         |                                                                                        |                      | Date (world-slap/jecz)                                                                                   |  |

### Form I-9

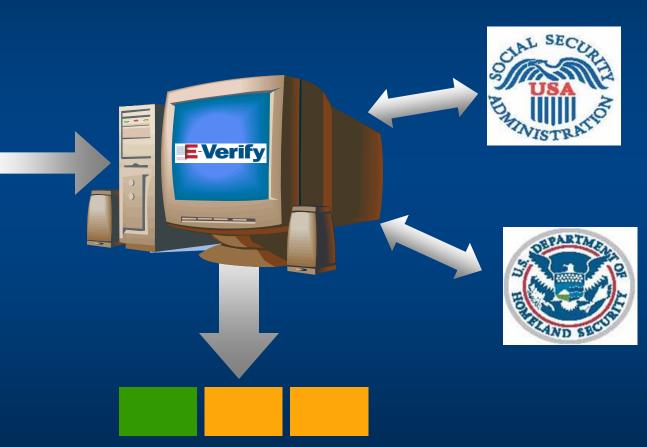

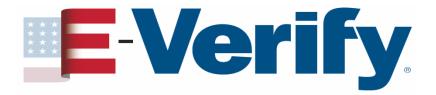

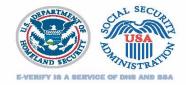

## E-Verify & the FAR E-Verify Clause

Federal Acquisition Regulation (FAR) final rule requires that as of **September 8, 2009** federal contractors with contracts containing the FAR **E-Verify clause** must use E-Verify as a condition of their contract

FAR E-Verify Clause: 48 C.F.R. 52.222-54

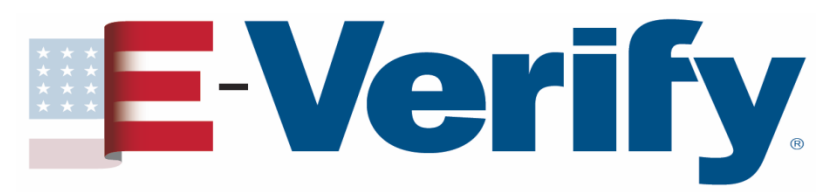

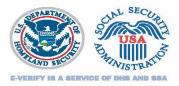

## **Affected Contracts**

## **Prime Contracts**

- Awarded or modified on or after October 1, 2010 to include the FAR E-Verify Clause
  - Value above **\$150,000**
  - Period of performance of 120 days or more
  - At least some of the contract work is performed in the United States
  - Does not include contracts for Commercially available off-the-shelf (COTS) items and related services

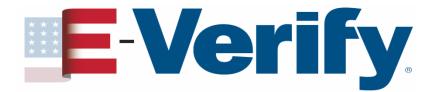

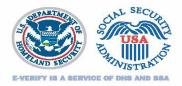

## Affected Contracts Subcontracts

- Prime contract contains the FAR E-Verify clause
- The FAR E-Verify clause flows down to all tiers of subcontracts
- Prime contractor is responsible for insuring that the FAR E-Verify clause is included in qualifying subcontracts

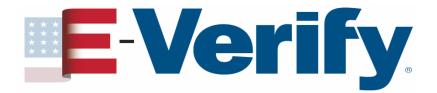

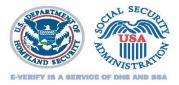

## Affected Contracts Subcontracts

- Value of more than \$3,000
- Contract is for commercial or noncommercial services or construction
- At least some of the contract work is performed in the United States
- Does not include contracts for Commercially available off-the-shelf (COTS) items and related services

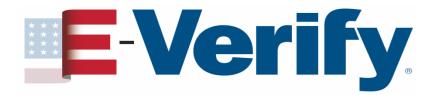

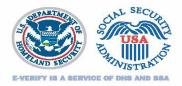

## Affected Contracts Indefinite Delivery / Indefinite Quantity

- Existing contract
- Period of performance extends at least six months after September 8, 2009
- Substantial amount of work or number of orders expected during remaining performance period
- Contract may be bi-laterally modified to include the FAR E-Verify clause

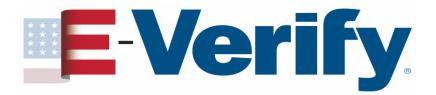

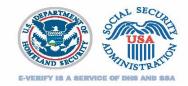

## Section II: E-Verify & FAR - Nuts & Bolts

- Enrolling/Updating Company Profile
  - When
  - How
- Determining who to verify
- When to verify
- Form I-9 and existing employees
- An E-Verify case
- Handling a TNC
- Closing a case

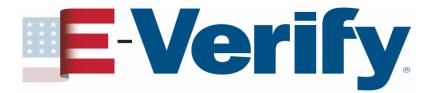

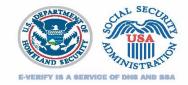

## **Enroll or Update Your Company Profile**

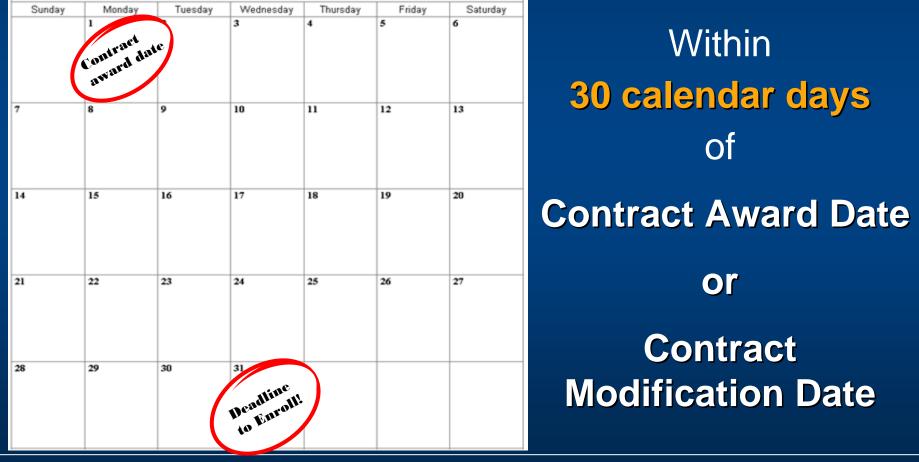

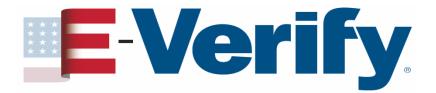

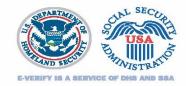

## How to update your company profile

Log in to E-Verify.

### Under My Company click Edit Company Profile.

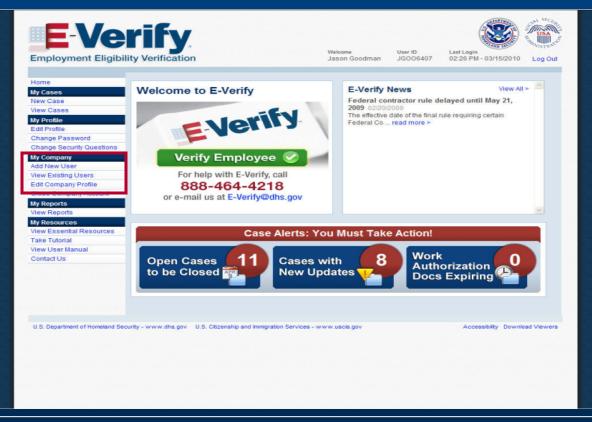

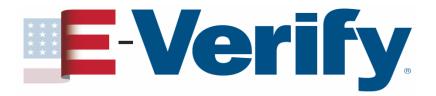

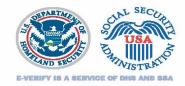

## How to update your company profile

- 1. Update your organization designation
- 2. Choose your Federal contractor category
- 3. Choose which employees you're going to verify

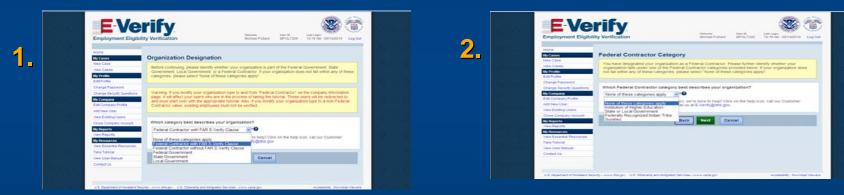

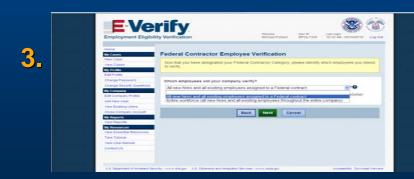

E-Verify for Federal Contractors

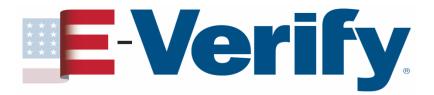

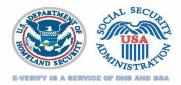

## Go to <u>www.dhs.gov/E-Verify</u> Under Start Here click Enroll in E-Verify

| FORMS                                                                                                    | NEWS                                                                                                    | RESOURCES                                                                                                    | LAWS                                                                                                    | OUTREACH                                                                                                    | ABOUT US                                                                                                    |
|----------------------------------------------------------------------------------------------------|----------------------------------------------------------------------------------------------------|----------------------------------------------------------------------------------------------------|----------------------------------------------------------------------------------------------------|----------------------------------------------------------------------------------------------------|----------------------------------------------------------------------------------------------------|
| What is E-Verify? Getting Started About the Program Customer Support For Employers For Federal Contractors Publications | U.S. law require<br>– either U.S. citi<br>workforce contri<br>also attracts una<br>E-Verify is an int<br>employees to w<br>way employers<br>E-Verify is const<br>TEW.<br>Do you have que<br>Usit our Question<br>E-Verify is a regi<br>permission is st | Scompanies to employ only individuations or foreign citizens who have to burtes greatly to the vibrancy and st authorized employment.      ernet-based system that allows bur ork in the United States. E-Verify is can ensure a legal workforce.      antly improving to better serve you.      estions about E-Verify?      mns & Answers Section.      stered trademark of the Department | tuals who may legally wo<br>he necessary authorization<br>rength of our economy, but<br>sinesses to determine the<br>fast, free and easy to use<br>To learn more click here<br>ht of Homeland Security. | rk in the United States<br>n. This diverse<br>it that same strength<br>te eligibility of their<br>- and it's the best<br>to see WHAT'S<br>Any use without<br>page can be found at:<br>//www.dhs.gov/e-verify | Start Here  E-Verify Self Check I-9 Central Enroll in E-Verify Log in to E-Verify Contact E-Verify E-Verify MOU (PDF) Contact E-Verify E-Verify News E-Verify Pressroom E-Verify Pressroom E-Verify Pressroom E-Verify Self Check Interactive Preview (837KB PDF) Video: E-Verify Self Check Interactive Preview (837KB PDF) Video: Employee Rights and Responsibilities, Employer Responsibilities, Employer Responsibilities, Employer Responsibilities, Employer Rights Video: How to Create a Case Video: How to Create a Case Video: How to Create a Case Video: How to Create a Case Video: How to Create a Case Systematic Alien Verification fo Entitlements (SAVE) Program Non-USCIS Links Social Security Administration Add Our RSS Feed Get Email Updates for This Page |

E-Verify for Federal Contractors

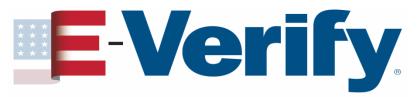

## **Enrollment Checklist**

### **E-Verify Enrollment: Checklist**

Deciding to enroll in E-Verify is the first step toward supporting a legal workforce. E-Verify will guide you through the enrollment process by asking several questions. Use the checklist below to ensure you have all of the information you will need to complete the enrollment process. You must complete the enrollment process in a single website session, so be sure you have time to complete the process since you will not be able to save your progress and return at a later time to complete.

For more information, visit the <u>Getting Started</u> section of the E-Verify website or consult our <u>Quick Reference Guide for E-Verify</u> <u>Enrollment</u> to learn how to enroll and start using E-Verify.

Need help? Click on any question mark icon 2 to get more information

### Before you enroll, you must decide:

- . Who will electronically sign the E-Verify memorandum of understanding (MOU) on behalf of your company?
- Which hiring sites will participate in E-Verify?
- If you are a federal contractor with the FAR E-Verify clause, which employees will you verify?
- Which company location(s) will access E-Verify?
- Who in your company will have access to E-Verify?
- Who in your company should be a program administrator?

### To enroll, you will need to know:

- Contact information for your company's E-Verify memorandum of understanding (MOU) signatory (name, phone number, fax number and e-mail address)
- Company name
- 'Doing business as' name (optional)
- Data Universal Numbering System (DUNS) number (optional)
- The physical address of the location from which your company will access E-Verify (including county)
- Company mailing address (if different from the physical address)
- Employer identification number (also called a Federal Tax ID Number)
- Total number of employees for all of your company's hiring sites that will participate in E-Verify (you'll choose from a range of numbers)
- Parent organization (optional)
- Administrator name (E-Verify corporate account) (optional)
- The first three digits of your company's primary North American Industry Classification System (NAICS) code (if you
  don't know it, we'll help you find it when you enroll)
- . The number of hiring sites that will participate in E-Verify in each state

#### For all registering users, you must provide:

- Name
- Phone Number
- Fax Number (optional)
- E-mail Address

Begin E-Verify Enrollment

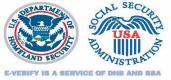

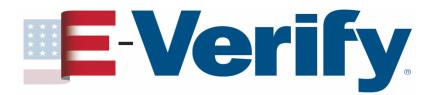

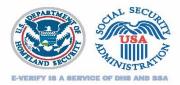

E-Verify, Employment Eligibility Verification

### E-Verify Enrollment: Start Here

Welcome aboard! We know you're looking forward to getting started, but before you do, please read this page. We've kept it short and simple, but we need to tell you some important information before you enroll.

## E-Verify will ask questions about how you plan to use the system

ou'll want to check with others within your company to be sure your company isn't already enrolled in the progran

#### Step 2: Choose Your E-Verify Access Method

We offer several ways to access E-Verify and your answers to the questions below will help us determine the right ac method for your company. Read carefully because errors here can delay us from approving your company's enrollmer . Each access method includes an explanation and a question for you to answer. You must answer all four questions click on the "Begin E-Verify Enrollment" button at the bottom of this page to begin the enrollment process. File Edit View Favorites Tools Help

Ġ Back 🔹 💿 🕤 📓 🐔 🔎 Search 🤺 Favorites 🤣 🖾 🛛 🏯 💻 📃 🛍

Address 🍓 https://e-verify.uscis.gov/enroll/StartPage.aspx?JS=YES

E-Verify\_Employment Eligibility Verification

### E-Verify Enrollment: Let's Review

Before we move on to the next step in the enrollment process, let's review your selections.

## Based on your answers, E-Verify will recommend an access method

Based on your answers to the above questions, you've told us:

Your company plans to verify the employment eligibility of its employees; and
Your company plans to use the EVentY Web site to do the verifications.

We call this type of access th Employer Access Method
If this sounds like what you need – great! Just click on the 'Next' button to continue. If you'd like to go back and change your selections, click on the 'Back' button to return to the previous page.
Back Next

E-Verify for Federal Contractors

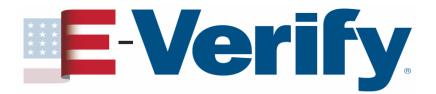

## How to enroll Access methods

Employer

### Most common

Allows E-Verify users in your company to electronically verify the employment eligibility of newly hired employees and existing employees assigned to a federal contract E-Verify Employer Agent

### Least common

Select this access method if your company creates cases for client companies Allows you to create, manage, and administer new & existing E-Verify accounts as well as create and view reports

Corporate

**Administrator** 

Does **NOT** allow you to create cases

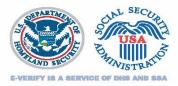

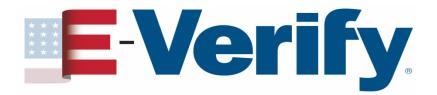

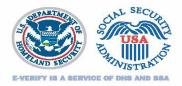

- Electronically sign a Memorandum of Understanding (MOU) with DHS and SSA
- User Name, Password, and E-Verify Web Address will be e-mailed to you within 48 hours
- Download and read the E-Verify User Manual for Federal Contractors and the E-Verify Supplemental Guide for Federal Contractors
- Complete an online tutorial before creating cases

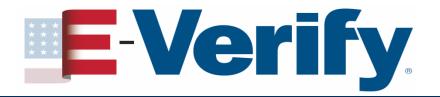

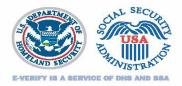

## **Determining who to verify**

- Verify existing employees
  - Hired after November 6, 1986
  - Working in the United States
  - Performing direct substantial work on a contract containing the FAR E-Verify clause
  - Includes short term & temporary employees

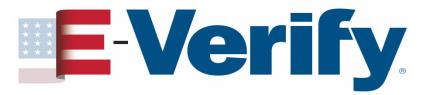

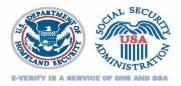

## Determining who to verify Step 1 – The workforce

Am I going to verify...

...my entire workforce (all new hires and all existing employees throughout the company)

### OR

...All new hires organization wide and existing employees assigned to the Federal contract

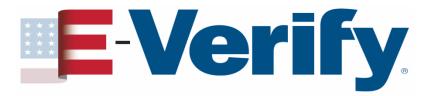

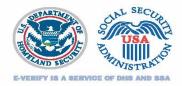

## Determining who to verify Step 2 – Employees you don't run through E-Verify

- Hired on or before November 6, 1986 who are continuing in employment
- Already confirmed as Employment Authorized who are continuing in employment

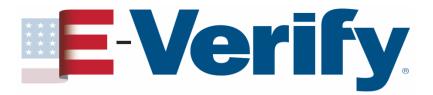

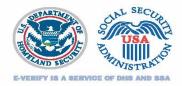

## Determining who to verify Step 3 – Employees you may choose not to verify

- New & existing employees with an <u>active</u> confidential, secret, or top secret security clearance OR HSPD-12 compliant credentials
- Existing employees who perform support work (administrative, overhead, indirect)

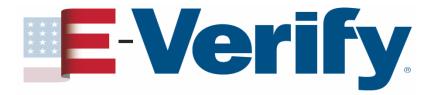

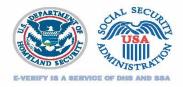

## Determining who to verify Special Category Employers

Employers in these categories may limit their cases to only those new & existing employees assigned to the federal contract which contains the FAR E-Verify clause

| Institutions             | State                     | Federally                   | Sureties                                                                                                    |
|--------------------------|---------------------------|-----------------------------|----------------------------------------------------------------------------------------------------|
| of<br>Higher<br>Learning | &<br>Local<br>Governments | Recognized<br>Indian Tribes | performing under a<br>takeover agreement<br>entered into with a<br>federal agency under<br>a performance bond |

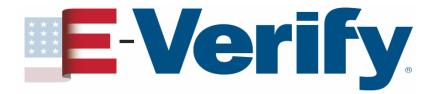

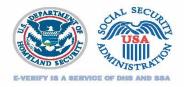

## When do I verify <u>new</u> hires?

You must begin entering Form I-9 information into E-Verify for new hires within 90 calendar days of <u>enrolling</u> or <u>updating</u> your organization designation to Federal Contractor with FAR E-Verify Clause

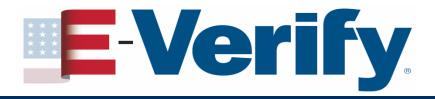

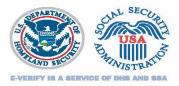

## Notes

Once you begin entering Form I-9 information for new hires, you must enter Form I-9 information for all newly hired employees no later than the 3rd business day after the employee's start date.

If you are already verifying your new hires according to this rule, you should continue to do so. Do not change this practice just because you've gotten a Federal Contract with the FAR E-Verify clause.

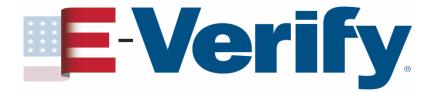

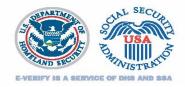

# When do I verify <u>existing employees</u> assigned to the contract?

You must enter Form I-9 information into E-Verify for existing employees assigned to the contract within 90 calendar days of <u>enrolling</u> or <u>updating</u> your organization designation to Federal Contractor with FAR E-Verify Clause

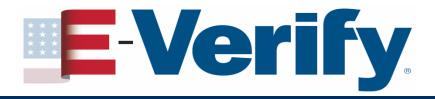

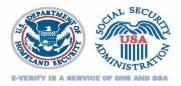

## Note

If you are assigning an existing employee to a federal contract anytime after day 60 of the initial 90 calendar day period, you have 30 days from the date the person is assigned to the contract to run him or her in E-Verify.

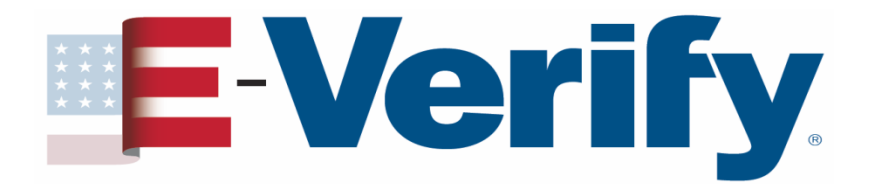

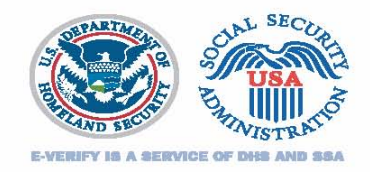

# When do I verify <u>all</u> my employees if I've chosen *Entire Workforce*?

You must enter Form I-9 information for all employees within 180 calendar days of <u>enrolling</u> or <u>updating</u> your organization designation to Federal Contractor with FAR E-Verify clause and selecting Entire Workforce

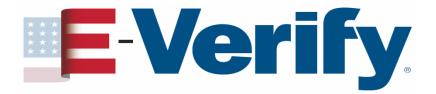

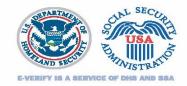

## Form I-9 & existing employees

## **Option** I

Complete new Forms I-9 for all employees who will be run in E-Verify

## **Option II**

Complete new Forms I-9 when required and update existing Forms I-9 when allowed

### When completing new Forms I-9

- Current rules for Form I-9 apply (e.g. no expired documents)
- Use Form I-9 with (Rev. 02/02/09) or (Rev. 08/07/09) expiration date for both forms is 08/31/2012

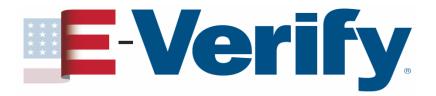

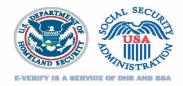

## Form I-9 & existing employees Option II: When to complete a new Form I-9

- The employee presented an expired document on a previous Form I-9 that allowed for such documents
- The employee presented an *unexpired* Form I-551 or U.S. passport on a previous Form I-9 and that document has since expired, and his or her employment authorization is still current, but you do not have a photocopy of the document.
- Employment authorization as stated in Section 1 has expired
- The List B document previously submitted did not have a photo or you are unable to determine if it had a photo

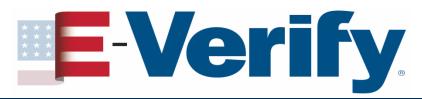

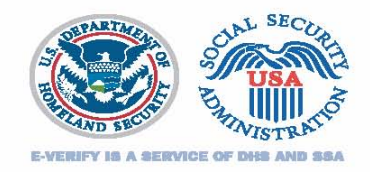

## Form I-9 & existing employees Option II: When to complete a new Form I-9

- The employee is a Noncitizen National and was unable to separately attest to that status on a previous Form I-9
- The employee presented a document such as a Certificate of Naturalization or Form I-688 that was acceptable at the time of completion of the previous Form I-9, but is no longer acceptable
- The employee's immigration status has changed
- The employee's name has changed
- The previous Form I-9 did not conform to I-9 requirements at time of completion

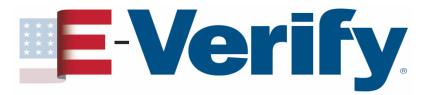

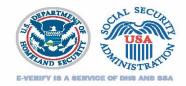

## Form I-9 & existing employees Option II: Updating a previous Form I-9

If your employee...

...presented an *unexpired* Form I-551 (Permanent Resident Card), Form I-766 (Employment Authorization Document) or U.S. passport or U.S. passport card and it is still unexpired, photocopy the document & keep it with the employee's Form I-9

...did not provide his or her Social Security Number (SSN) or if the employee claims that the number was changed by SSA, the employee should update Section 1 with the current SSN

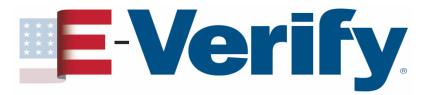

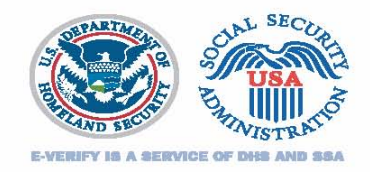

## Form I-9 & existing employees Option II: Updating a previous Form I-9

If your employee...

...indicates his or her Alien number has been changed by the DHS, update Section 1 with the current Alien number

...presented an unexpired Form I-551 or U.S. Passport on a previous Form I-9 & the document has since expired, his or her employment authorization is still current and you have a photocopy of the document you may not request that the employee present an unexpired version of either document. However, a new Form I-9 may be completed

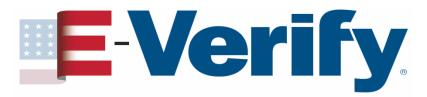

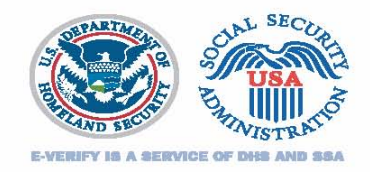

## Form I-9 & existing employees Option II: Updating a previous Form I-9

If your employee...

...presented an unexpired List B document on a previous Form I-9 and that document has since expired, you do not need to request a new version to update a previously completed Form I-9. Such List B documents include state-issued driver's licenses or military ID cards

\*\* Treat all employees consistently when updating a previously completed Form I-9. Requesting a specific document on the basis of someone's citizenship status or national origin may violate the anti-discrimination provision of the Immigration and Nationality Act or Title VII of the Civil Rights Act of 1964 \*\*

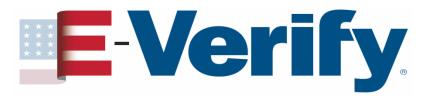

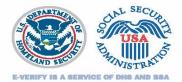

## How does it work?

| Department of Honeland Security<br>U.S. Citizenship and Intelligetion Services                                                                                                    |                            |                                               |                                           | CMB No. 1615-6047; Expine 6021/12<br>Form I-9; Employment<br>Eligibility Verification |
|----------------------------------------------------------------------------------------------------|----------------------------|-----------------------------------------------|-------------------------------------------|---------------------------------------------------------------------------------------|
| Read instructions carefully before completing this form. The                                                                                                    | Instruct                   | ous must be availa                            | able during                               | completion of this form.                                                              |
| ANTI-DISCRIMINATION NOTICE: It is illegal to di<br>goeffy which document(a) they will accept from an en<br>printre expiration date may also constitute illegal discri-<br>trates expiration date may also constitute illegal discri- | ployee. 1<br>minution      | te against work<br>The refusal to hi          | authorized<br>ire an indiv                | individuals. Employers CANNOT<br>idual because the discuments have a                  |
| Section 1. Employee Information and Verification (To )                                                                                                    | be comple                  |                                               |                                           |                                                                                       |
| PrintName: Last First                                                                                                    |                            |                                               | Middle Initial                            | Mailes New                                                                            |
| Address (Strast Have and Hander)                                                                                                    |                            | Apr.                                          |                                           | Date of High (workhills/year)                                                         |
| Cky Bate                                                                                                    |                            | 200                                           | ade .                                     | Social Security #                                                                     |
| I am aware that federal law provides for                                                                                                    | 1                          | alter, under penaky                           | of perjury, the                           | all one (check one of the following):                                                 |
| imprisonment and/or fines for false statements or                                                                                                    | 10                         | A citizen of the l                            | fuited States                             |                                                                                       |
| use of false documents in connection with the                                                                                                    |                            | A specifices and                              | ional of the Us                           | ided States (see instructions)                                                        |
| completion of this farm.                                                                                                    | 10                         | A last a prese                                | est resident (A                           | dies #)                                                                               |
|                                                                                                    |                            | As also authoria                              | ed to week (A                             | Ees # or Administra #)                                                                |
|                                                                                                    | -                          | until Organization                            | date, if applie                           | dia - wanti-sigo(sur)                                                                 |
| Rapiopee's Signature                                                                                                    |                            | Date (nondellay)es                            | 9                                         |                                                                                       |
| Preparer and/or Translator Certification (7) by conjuted<br>penalty of perjoy, that I have assured to the conjution of the form and                                                                                                  | and signal<br>that to the  | y'lleaton i ta prepa<br>leat of my browledge  | red by a paren<br>ska inglormati          | n other then the employee.) I attest, under<br>on it true and conset:                 |
| Preparents' Theodoxin's Signature                                                                                                    |                            | Point Name                                    |                                           |                                                                                       |
| Address (Diver Have and Meeter, City, State, Sp. Code)                                                                                                    |                            | -                                             |                                           | Date (northilloy/sear)                                                                |
| Section 1. Employer Review and Verification (To be con<br>standard one document from List B and one from List C, an<br>approximation date, frame, of the document(s).<br>List A OR                                                   |                            | nd signed by em<br>1 the reverse of S<br>11 B | ployer. Exa<br>us form, an<br>AND         |                                                                                       |
| Dooment Sile:                                                                                                    |                            |                                               |                                           |                                                                                       |
| loning sufficients:                                                                                                    |                            |                                               | -                                         |                                                                                       |
| Doment #                                                                                                    |                            |                                               | -                                         |                                                                                       |
|                                                                                                    |                            |                                               | -                                         |                                                                                       |
| Repiration Date (from)                                                                                                    |                            |                                               | _                                         |                                                                                       |
| Decement #:                                                                                                    |                            |                                               |                                           |                                                                                       |
| CERTIFICATION: I attest, under penalty of perjury, that I<br>the above-Bited elecanomi() appear to be granine and to reli                                                                                                    | have exam<br>als to the    | ained the docume<br>employee named,           | nt(s) presen<br>that the em               | ied by the above-named employee, that<br>player began employment ch                   |
|                                                                                                    |                            |                                               | authorized                                | to work in the United States. (State                                                  |
| employment agencies may omit the date the employee began<br>Signature of Raphyse or Authorized Representative Print No.                                                                                                    |                            | nt.)                                          |                                           | 16                                                                                    |
| Register of Repair of Automatic Reprint and                                                                                                    |                            |                                               |                                           | 1128                                                                                  |
| Business or Organization Name and Address (Drast Mare and Marchar,                                                                                                    | ay aw                      | മുവലു                                         |                                           | Date (hondiside)(earl)                                                                |
| Soction 3. Updating and Reverification (To be complete                                                                                                    | d and sig                  | ned by employer.                              | 2                                         | 1                                                                                     |
| A. New Name (//applitubia)                                                                                                    |                            |                                               | daine (neostaniis; (neost) (y applicable) |                                                                                       |
| C. If exployee's previous grant of work authorization has explored, provide<br>December Title                                                                                                    | da file infine<br>Document |                                               | decument that                             | establishes convest supplyment arthorization.<br>Expiration Date (gloup):             |
| l attest, under possibly of perjary, that to the loss of my knowledge, i<br>decoment(i), the decoment(i) have examined appear to be genuine                                                                                          |                            |                                               |                                           | doel States, and if the employee prevented                                            |
| Signature of Employee or Authorized Representative                                                                                                    |                            |                                               |                                           | Date (wordLidge(word)                                                                 |
|                                                                                                    |                            |                                               |                                           | From 1-9 (Rev. 080/N9) Y Page 4                                                       |
|                                                                                                    |                            |                                               |                                           |                                                                                       |

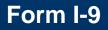

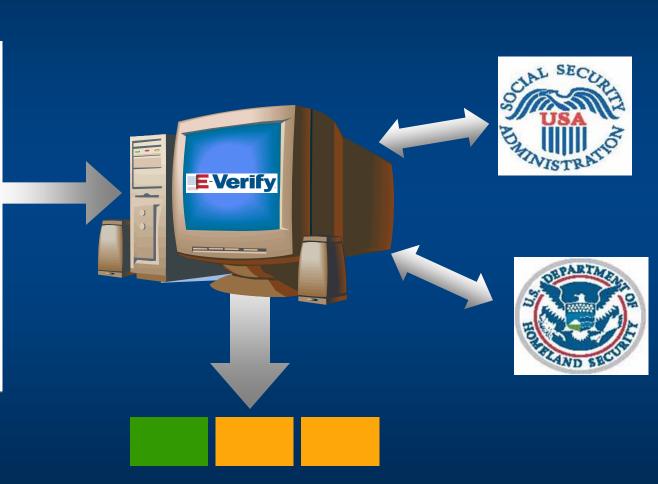

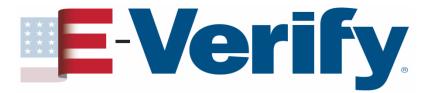

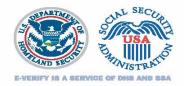

#### An E-Verify case Initial verification results will be

| Employment<br>Authorized | SSA Tentative<br>Nonconfirmation | DHS Verification<br>in Process                                            |  |
|--------------------------|----------------------------------|---------------------------------------------------------------------------|--|
| The employee is          | There is an                      | DHS will usually<br>respond within 24 hours<br>with either:<br>Employment |  |
| authorized to work       | information mismatch             | Authorized<br>or<br>DHS Tentative<br>Nonconfirmation                      |  |

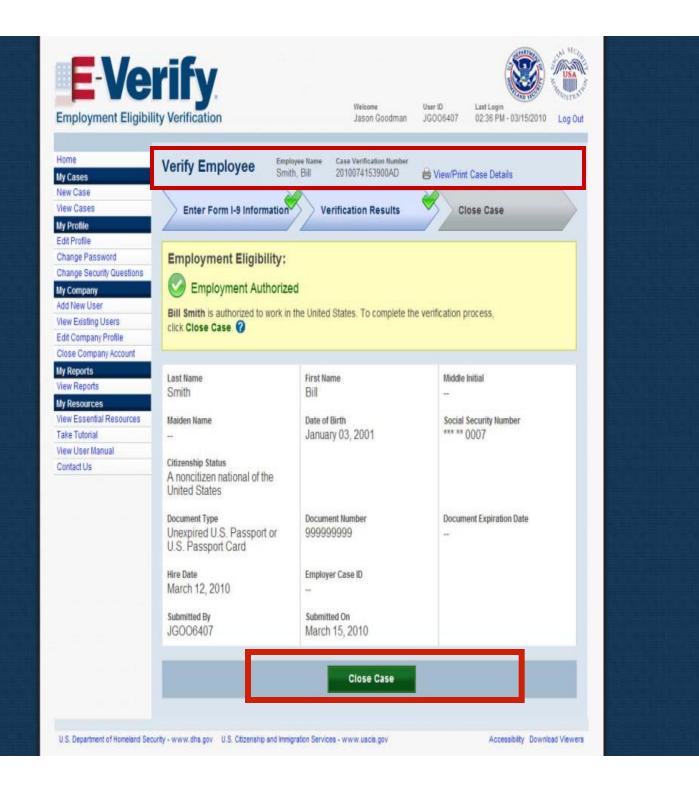

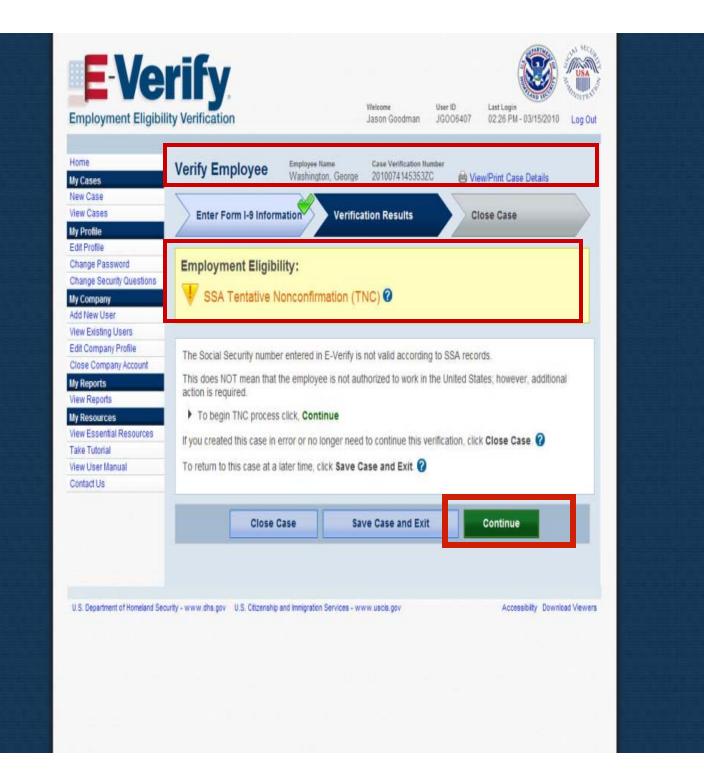

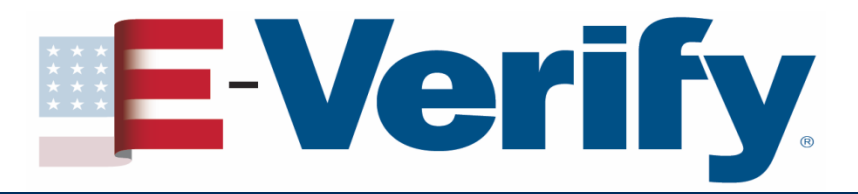

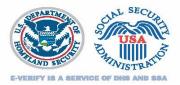

## Handling a TNC

- Inform the employee of the TNC
- Print the TNC Notice and review it with the employee

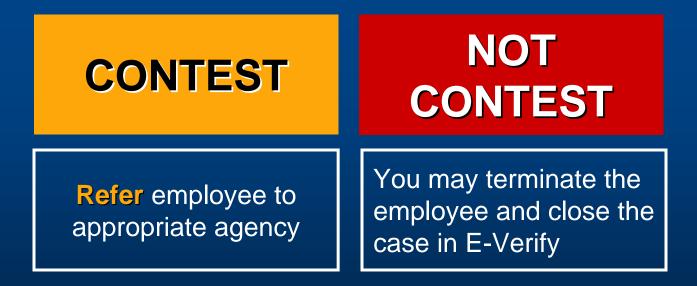

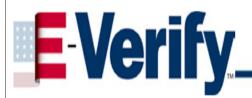

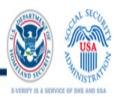

#### Social Security Administration (SSA) Notice to Employee of Tentative Nonconfirmation

| Jefferson                               |                                                                                                    | Thomas                                                                                                    |  |  |
|-----------------------------------------|----------------------------------------------------------------------------------------------------|----------------------------------------------------------------------------------------------------|--|--|
| Last Hame of Employee<br>316-47-4400    |                                                                                                    | First Name of Employee                                                                                                    |  |  |
|                                         |                                                                                                    | 04/1962                                                                                                    |  |  |
| Employee's Social Security Number (SSN) |                                                                                                    | Employee's Month/Year of Birth                                                                                                    |  |  |
| 10/28/2009                              |                                                                                                    | 2009301150428RN                                                                                                    |  |  |
| Date of SSA Tentative Nonconfirmation   |                                                                                                    | Case Verification Humber                                                                                                    |  |  |
| Reason for<br>this Notice:              | name and/or date of birth entered for the employee do not match it         X       SSN is invalid. The SSN entered in E-Verify is not a valid number         SSA unable to confirm U.S. Citizenship. Cannot confirm that if         work because SSA records do not show that the SSN holder is a         SSN record does not verify, Other Reason. SSA found a disc         employee's record. | SSA unable to confirm U.S. Citizenship. Cannot confirm that the employee is eligible to         work because SSA records do not show that the SSN holder is a U.S. citizen.         SSII record does not verify, Other Reason. SSA found a discrepancy in the         employee's record.         SSA unable to process data. SSA found a discrepancy in other |  |  |

#### Instructions for the Employer

= = = = I M P O R T A N T = = = = Employee must acknowledge receipt of this letter, date and sign it, and return it to you.

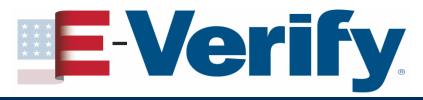

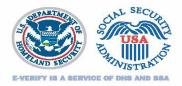

## Handling a TNC

- The employee has eight Federal Government workdays from the referral date to visit or call the appropriate agency to begin the resolution process
- The employee continues to work in full status during the TNC resolution process
- <u>DO NOT</u> take any adverse action based on the TNC against the employee during the resolution process

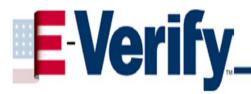

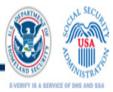

#### Referral to the Social Security Administration (SSA) SSA Field Office: See POMS RM 00206.305ff

| Jefferson                               |                                                                                                    | Thomas                         |  |
|-----------------------------------------|----------------------------------------------------------------------------------------------------|--------------------------------|--|
| Last Name of Employee                   |                                                                                                    | First Name of Employee         |  |
| 316-47-4400                             |                                                                                                    | 04/1962                        |  |
| Employee's Social Security Number (SSN) |                                                                                                    | Employee's Month/Year of Birth |  |
| 10/28/2009                              |                                                                                                    | 2009301150428RN                |  |
| Date Referred to SSA                    |                                                                                                    | Case Verification Humber       |  |
| Reason for this<br>Referral Letter:     | <ul> <li>SSII does not match. The Social Security Number (SSN) entered in E-Verify is valid, but the name and/or date of birth entered for the employee do not match SSA records.</li> <li>SSII is invalid. The SSN entered in E-Verify is not a valid number.</li> <li>SSA unable to confirm U.S. Citizenship. Cannot confirm that the employee is eligible to work because SSA records do not show that the SSN holder is a U.S. citizen.</li> <li>SSII record does not verify, Other Reason. SSA found a discrepancy in the employee's record.</li> <li>SSA unable to process data. SSA found a discrepancy in other data in the employee's record.</li> </ul> |                                |  |

#### Instructions for the Employer

= = = = I M P O R T A N T = = = = Employee must acknowledge receipt of this letter, date and sign it, and return it to the Employer.

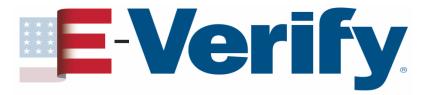

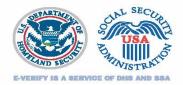

## Handling a TNC

# You should check E-Verify periodically for one of the following responses:

**Employment Authorized** 

**Review & Update Employee Data** 

**Case in Continuance** 

**DHS Verification in Process** 

**DHS No Show** 

**Final Nonconfirmation** 

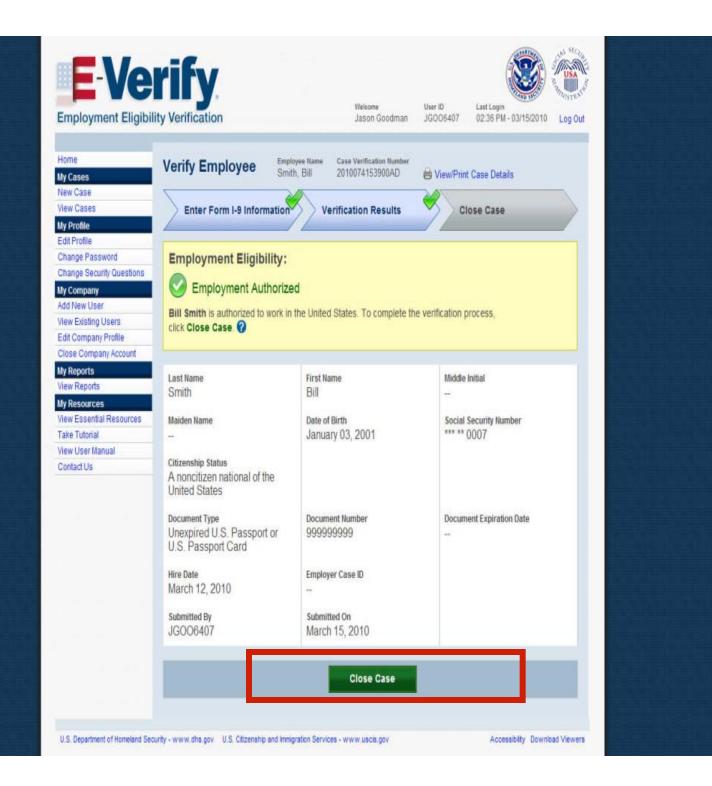

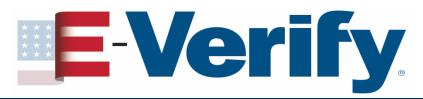

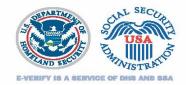

## **Section III: Additional Information**

- Photo Matching
- Employer responsibilities
- Federal Contractor responsibilities
- Posters
- E-Verify Enhancements
- Engagement Opportunities
- Employee Rights
- OSC Dos & Don'ts
- Things to remember
- E-Verify Contact Information

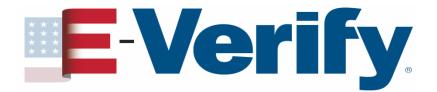

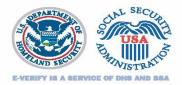

## **Photo Matching**

Allows you to match the photo on an employee's

- Form I-766 (Employment Authorization Document)
- Form I-551 (Permanent Resident Card or "green card") to the photo that USCIS has on file for that employee
- U.S. Passport or passport card (new)

Helps detect instances of document fraud

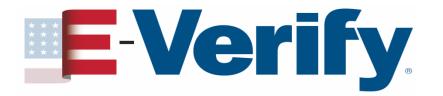

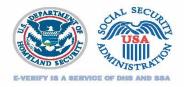

## **Employer responsibilities**

- Unless you are a Federal Contractor with FAR E-Verify Clause only use E-Verify to verify <u>new</u> hires
- Once you begin using E-Verify, you must verify new employees no later than the 3<sup>rd</sup> business day after the employee begins working for pay
- You must apply E-Verify procedures to ALL new hires, regardless of citizenship status

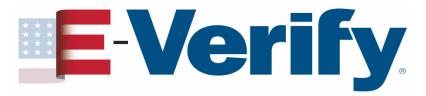

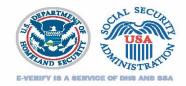

#### **Federal Contractor responsibilities**

- For a contract with the FAR E-Verify clause awarded on or after September 8, 2009
  - Verify all existing employees working on the contract
  - Verify all new employees hired after the date of enrollment in E-Verify
- OR
  - Verify entire workforce

#### **Special Category Employers**

 May limit cases to new & existing employees assigned to contract

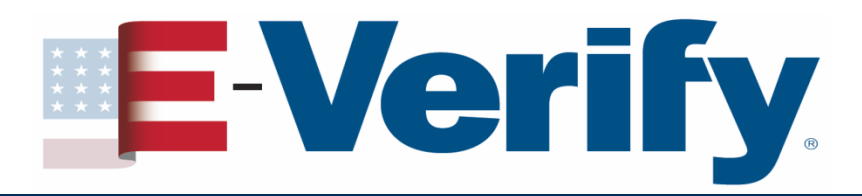

#### **Posters**

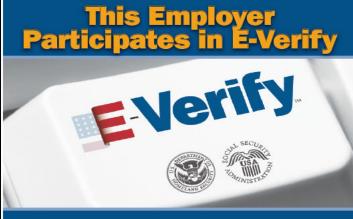

all employers to verify the identity and

(SSA) and, if necessary, the Department of Homeland Security (DHS), with information from each new employee's Form I-9 to confirm work NOTICE:

IMPORTANT: If the Government cannot confirm that you are authorized to work, this employer is required to provide you written instructions and an opportunity to contact SSA and/or DHS before taking adverse action against you, including terminating your employment.

authorization

Employers may not use E-Verify to pre-screen job applicants or verify current employees and may not limit or influence the choice of documents presented for use on the Form 19.

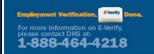

This employer will provide the Social Security Administration in order to determine whether Form I-9 documentation is valid this employer uses E-Verify's photo screening tool to match the photograph appearing on some permanent resident and employment authorization cards with the official U.S. Citizenship and immigration Services' (USCIS) photograph.

> If you believe that your employer has violated its responsibilities under this program or has discriminated against you during the vertification process based upon your national origin or

citizenship status, please call the Office of Special Counsel at 1-800-255-7688 (TDD: 1-800-237-2515).

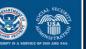

#### IF YOU HAVE THE RIGHT TO WORK, Don't let anyone take it away.

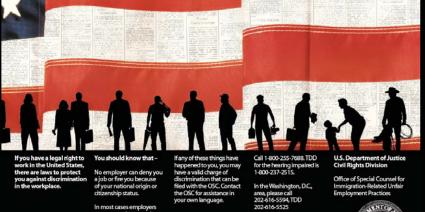

n most cases employers annot require you to be a IIS citizen or permanent legally acceptabl

ment of Justice Office of Special Counsel - NYA 950 Pennsylvania Ave., N.W. Washington DC 20530

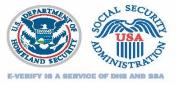

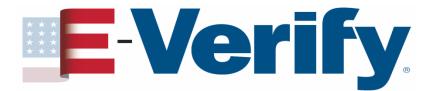

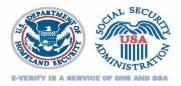

# **E-Verify Enhancements**

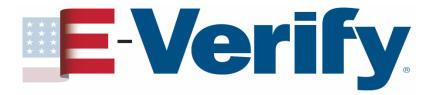

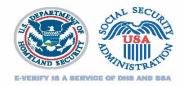

## **E-Verify Enhancements - RIDE**

#### Records and Information from DMVs for E-Verify, aka RIDE

- Driver's License Verification Enhancement:
  - Capability to verify driver's license data.
  - Mississippi is the launch partner for this project

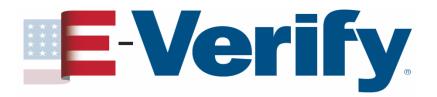

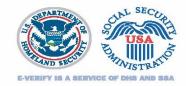

#### **E-Verify Enhancements – RIDE (continued)**

- How does it work?
  - If you select that the employee presented a Mississippi driver's license, you'll need to provide the document number.
  - Document numbers won't be collected for Mississippi ID cards.
  - No photo matching at this time.
  - If there is a mismatch, E-Verify will issue a Department of Homeland Security (DHS) Tentative Nonconfirmation (TNC).
  - Employees who receive a DHS TNC because of a driver's license information mismatch will follow the same process as with other DHS TNCs and will need to contact DHS to resolve the TNC.

# E-Verify.

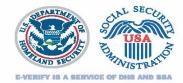

#### E-Verify Responds to Customer Feedback E-Verify Enhancements

- Create a Case Screen Enhancement
  - Based on customer feedback, List B & C documents are displayed similar to Form I-9.
  - List B Documents must contain a photo.

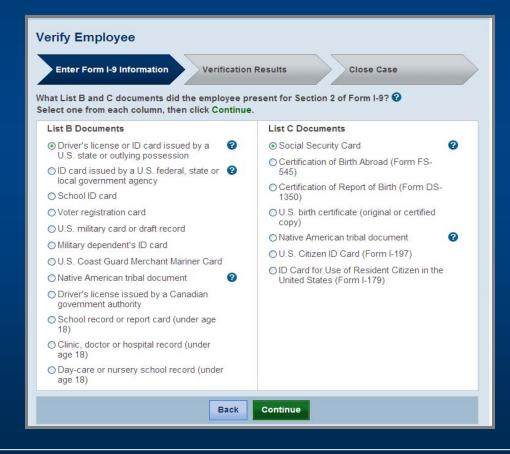

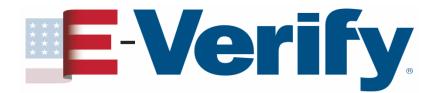

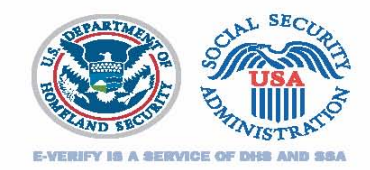

#### E-Verify Responds to Customer Feedback E-Verify Enhancements – Create a Case (continued)

| Verify Employee                                                       | Verify Employee         Enter Form I-9 Information         Verification Results         Close Case         Enter the employee's Form I-9 information, then click Continue. *-required         Click any @ for help |                                                                                                  |                               |
|-----------------------------------------------------------------------|----------------------------------------------------------------------------------------------------|--------------------------------------------------------------------------------------------------|-------------------------------|
| Enter Form I-9 Information Verification Results Close Case            | * Last Name 😮                                                                                                    | * First Name                                                                                     | Middle Initial                |
| Select the document name and state, then click Continue. * - required | Maiden Name                                                                                                    | <ul> <li>★ Date of Birth</li> <li>Month ▼ Day ▼ Year ▼</li> </ul>                                | * Social Security Number      |
| * Document Name 😧                                                     | Citizenship Status<br>A citizen of the United States                                                                                                    |                                                                                                  |                               |
| Driver's license     ID card                                          | Document Type<br>Driver's license or ID card<br>issued by a U.S. state or<br>outlying possession                                                                                                    | Document Name<br>Driver's license                                                                | Document State<br>Mississippi |
| * Document State 😨<br>Mississippi                                     | * Document Number 😧                                                                                                    | Hocument Expiration Date      Month      Day      Year      This document has no expiration date |                               |
|                                                                       | <ul> <li>∗ Hire Date </li> <li>Month </li> <li>Day </li> <li>Year </li> </ul>                                                                                                    | Employer Case ID 😧                                                                               |                               |
| Back Continue Back Continue                                           |                                                                                                    |                                                                                                  |                               |

Note: Document number field will only appear if you enter that the employee provided a Mississippi Driver's license

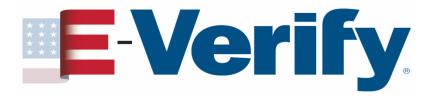

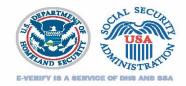

#### **E-Verify Enhancements - Hire Date Validation**

- E-Verify will permit you to select a future hire date
- The hire date is the date the employee began (or will begin) work for pay
- Employers must now use the Section 2 'Certification' date from the employee's Form I-9 as the hire date in E-Verify
- Employers may select a hire date that is up to 365 calendar days in the future

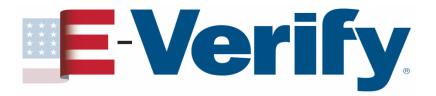

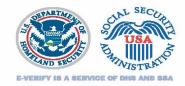

# E-Verify Enhancements - Hire Date Validation (continued)

- Does not change the rule that prohibits prescreening.
- A prospective employee MUST have accepted an employment offer before the employer may complete Form I-9 and create a case in E-Verify.
- Selecting a future hire date eliminates a confusing workaround in cases where E-Verify is used after an employee accepts an employment offer, but before he or she begins work for pay.
- This modification also enables us to better accommodate our E-Verify users in Guam, who have had to ensure an additional workaround because Guam is a day ahead of the continental United States.

# E-Verify.

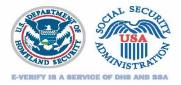

## **E-Verify Enhancements**

#### I-9 Central

- One-stop shop for Form I-9 information
- Provides more accessible and user-friendly information
- For more information, visit <u>www.uscis.gov/l-9Central</u>
- E-Verify Web Content in Spanish
  - Please visit <u>www.dhs.gov/E-Verify-espanol</u> to view important information for both employees and employers now available in Spanish

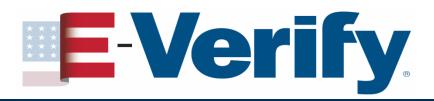

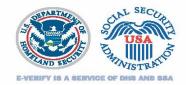

## **E-Verify Enhancements – Self Check**

- Free online service that allows U.S. workers to check their own employment eligibility status
- Currently available to residents of AZ, CA, CO, ID, LA, ME, MD, MA, MN, MS, MO, NE, NV, NJ, NY, OH, SC, TX, UT, VA, WA and DC
- For more information on Self Check, visit <u>www.uscis.gov/everifyselfcheck</u>

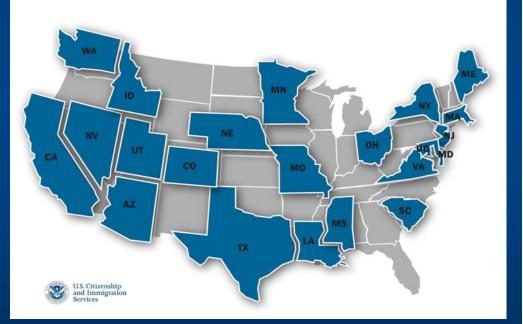

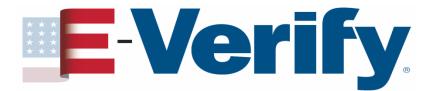

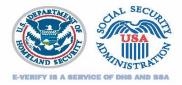

### **E-Verify Engagement Opportunities**

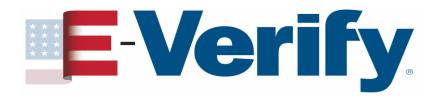

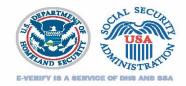

## **E-Verify Logo and I E-Verify Seal**

- Request use of E-Verify Name and Logo
- Request I E-Verify Seal
  - Download the Licensing Agreement to get started, for more information visit <u>www.dhs.gov/E-Verify</u> under "About the Program"

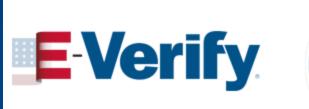

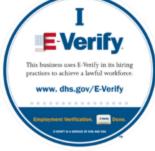

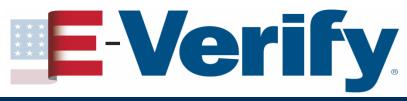

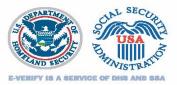

#### **Educational Videos**

- How to Enroll in E-Verify
- How to Create a Case
- How to Respond to a TNC
- Civil Rights (request copies by emailing <u>E-Verify@dhs.gov</u>):
  - Employee Rights and Responsibilities
  - Employer Responsibilities and Worker Rights

View the videos at:

- www.dhs.gov/E-Verify
- www.youtube.com/ushomelandsecurity

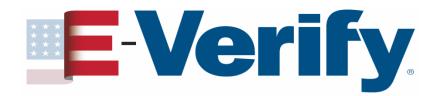

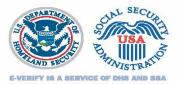

### **Stay Up to Date**

- Get email updates for
  - I-9 Central <u>www.uscis.gov/I-9Central</u>
  - E-Verify <u>www.dhs.gov/E-Verify</u>
  - Self Check <u>www.uscis.gov/everifyselfcheck</u>
- Subscribe to E-Newsletter *E-Verify Connection* 
  - Send a message with SUBSCRIBE in the subject line to <u>E-</u> <u>VerifyOutreach@dhs.gov</u>

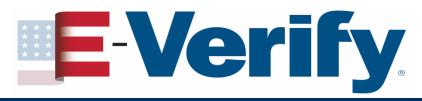

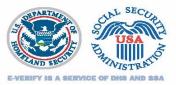

#### **E-Verify Outreach**

- Provides:
  - Speakers for your events
  - Panel participants
  - Exhibit participation
  - Free Webinars
  - Content for your newsletters
  - Authorization to use the E-Verify® Logo and Name

#### E-Verify E-Mail: <u>E-Verify@dhs.gov</u>

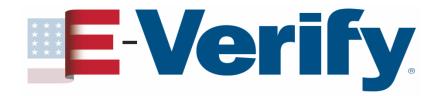

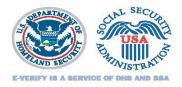

## **Employee rights**

- The employee has the <u>right</u> to contest a tentative nonconfirmation (TNC) from SSA or DHS
- Employees who believe they have been subjected to discrimination should call
   Department of Justice
   Civil Rights Division
   Office of Special Counsel for
   Immigration Related Unfair Employment Practices
   1-800-255-7688 (TDD: 1-800-237-2515)

# E-Verify.

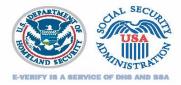

#### **Top E-Verify Dos**

- Use program in a non-discriminatory manner, without regard to the national origin or citizenship status of your employees
- Use program for new employees <u>after they have completed the I-9 Form</u>
- Promptly provide and review with the employee the notice of tentative nonconfirmation
- Promptly provide the referral notice from the Social Security Administration (SSA) or Department of Homeland Security (DHS) to the employee who chooses to contest a tentative nonconfirmation
- Allow an employee who is contesting a tentative nonconfirmation to continue to work during that period
- Check E-Verify daily for updates in connection with the tentative nonconfirmation
- Contact E-Verify if you believe an employee has received a final nonconfirmation in error
- Display the <u>required</u> E-Verify participation poster (available from E-Verify) and the <u>required</u> antidiscrimination poster issued by the Office of Special Counsel for Immigration-Related Unfair Employment Practices (OSC)
- Accept any Form I-9 List B document with a photo from an employee who chooses to provide a List B document
- Safeguard the password used to access the E-Verify program in order to ensure the privacy of employees' personal information
- Delay running an E-Verify query for an employee who has not yet been issued a Social Security number until the Social Security number is issued
- Allow an employee who has not been issued a Social Security number to work throughout the period that the employee is waiting for his or her Social Security number to be issued

#### Employer Hotline 1-800-255-8155

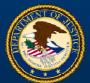

**Employee Hotline 1-800-255-7688** 

Office of Special Counsel for Immigration Related Unfair Employment Practices

# E-Verify.

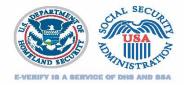

#### **Top E-Verify Don'ts**

- Use program to verify any employee hired on or before November 6, 1986
- Use program to verify current employees, unless permitted as a federal contractor
- Use program for an existing employee previously verified through E-Verify at the time of hire, even as a federal contractor
- Use program selectively based on a "suspicion" that an employee may not be authorized to work in the
- U.S. or based on national origin
- Use program to pre-screen employment applicants unless you are a State Workforce Agency
- Influence or coerce an employee's decision whether to contest a tentative nonconfirmation
- Terminate or take adverse action against an employee who is contesting a tentative nonconfirmation, including denying or reducing scheduled hours, delaying or preventing training, mistreating the employee, requiring the employee to work longer hours, requiring the employee to work in poorer conditions, refusing to assign the employee to work on a federal contract or other job, or subjecting the employee to any assumption that s/he is unauthorized to work during this period, unless and until receiving a final nonconfirmation or no show response
- Ask an employee to obtain a printout or other written verification from SSA or DHS when referring that employee to either agency
- Ask an employee to provide additional documentation of his or her employment eligibility after obtaining a tentative nonconfirmation for that employee
- Request specific documents in order to activate E-Verify's photo tool feature
- Run an E-Verify query for an employee who is waiting for his or her Social Security number to be issued until the employee is issued a Social Security number
- Require an employee to use Self Check or present any Self Check documentation

#### Employer Hotline 1-800-255-8155

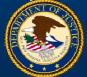

Employee Hotline 1-800-255-7688

Office of Special Counsel for Immigration Related Unfair Employment Practices

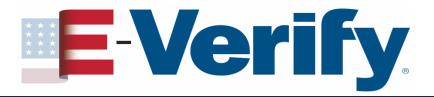

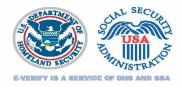

#### Things to remember

- Ensure your contract has the FAR E-Verify Clause before verifying existing employees
- Note your <u>contract award</u> and <u>enrollment dates</u>
  - Remember -
    - ✓ 30 calendar days from contract award date to enroll/update
    - 90 calendar days from enrolling or updating your company profile to enter Form I-9 information for new & existing employees
    - ✓ 180 calendar days from choosing Entire Workforce to verify entire workforce

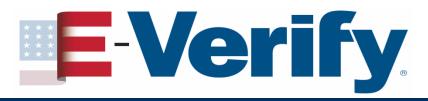

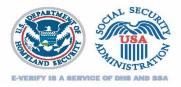

### **Things to remember**

- Ensure you are using the current Form I-9
- Print the E-Verify MOU and review it with your E-Verify users
- If you have a question about your contract and the FAR E-Verify clause, contact your contracting officials and/or legal advisors
- Use the OSC employer hotline if you have questions about a potential employment action – you can call anonymously and receive information to help you prevent discrimination

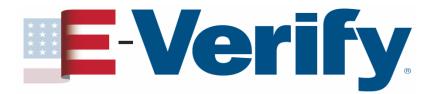

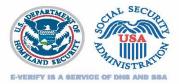

#### **Contact Information**

Employer Hotline: (888) 464-4218

Employee Hotline: (888) 897-7781

E-Verify E-Mail: E-Verify@dhs.gov

E-Verify Employer Agent E-Mail: <u>E-VerifyEmployerAgent@dhs.gov</u>

E-Verify Website: www.dhs.gov/E-Verify

Form I-9 Website: www.uscis.gov/I-9Central

Form I-9 Email: I-9Central@dhs.gov

Follow us on twitter: http://twitter.com/uscis

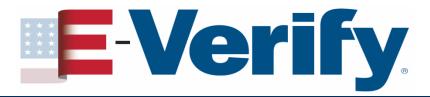

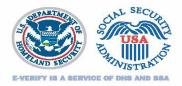

#### **Disclaimer**

Immigration law can be complex and it is not possible to describe every aspect of the process

This presentation provides basic information to help you become generally familiar with the rules procedures

For more information on the law and regulations please see our website: <u>www.dhs.gov/E-Verify</u>

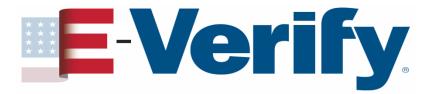

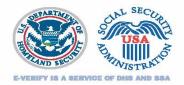

# Comments on Our Webinar? Send to:

#### Francine.Hill@dhs.gov

\*Include date, time and topic of the Webinar